#### **DAFTAR ISI**

#### Halaman

<span id="page-0-0"></span>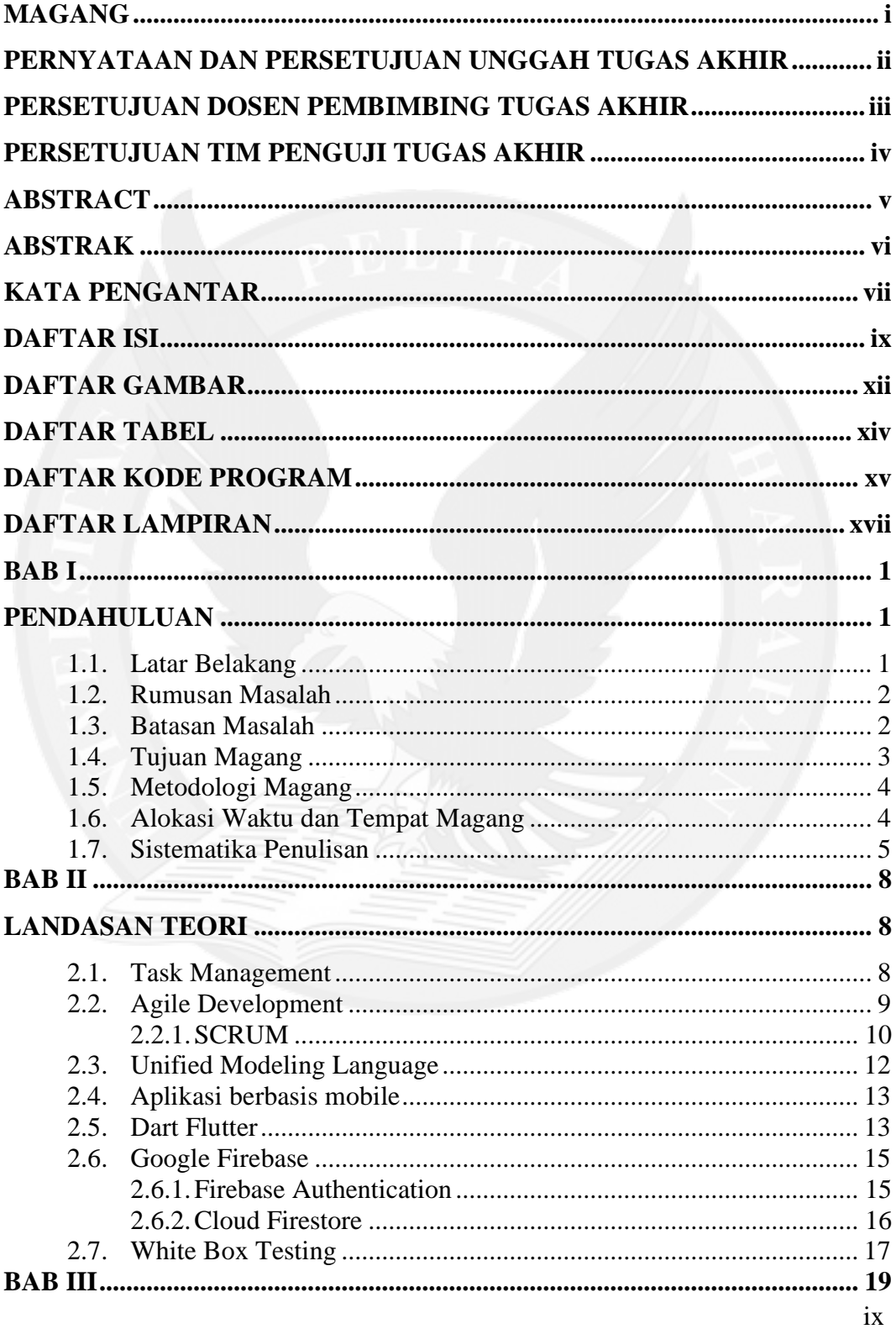

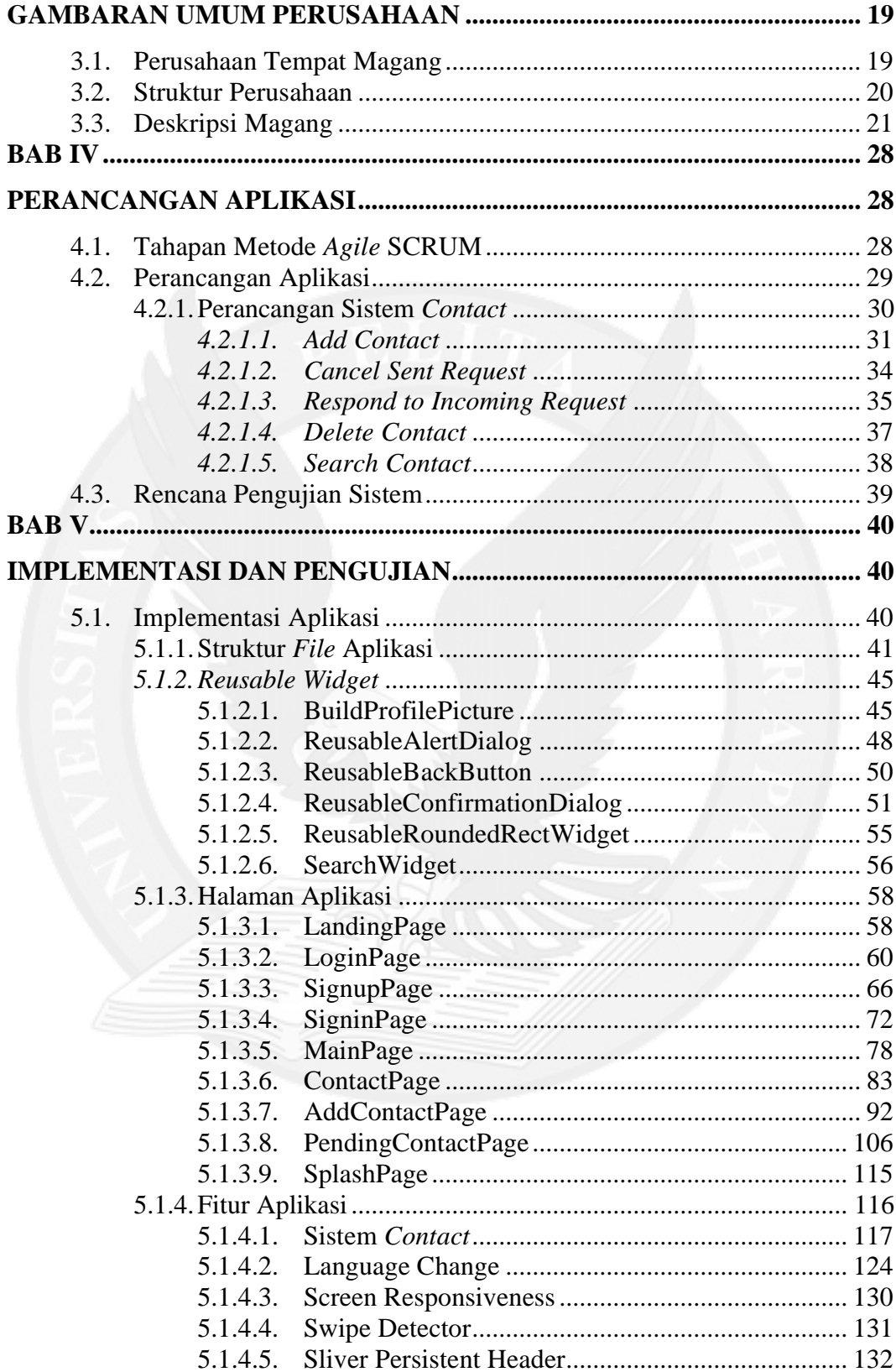

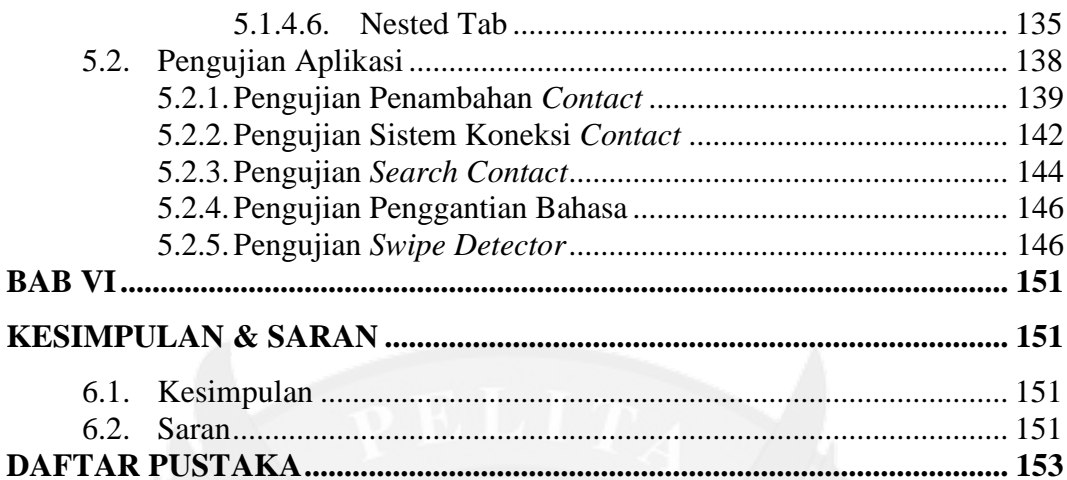

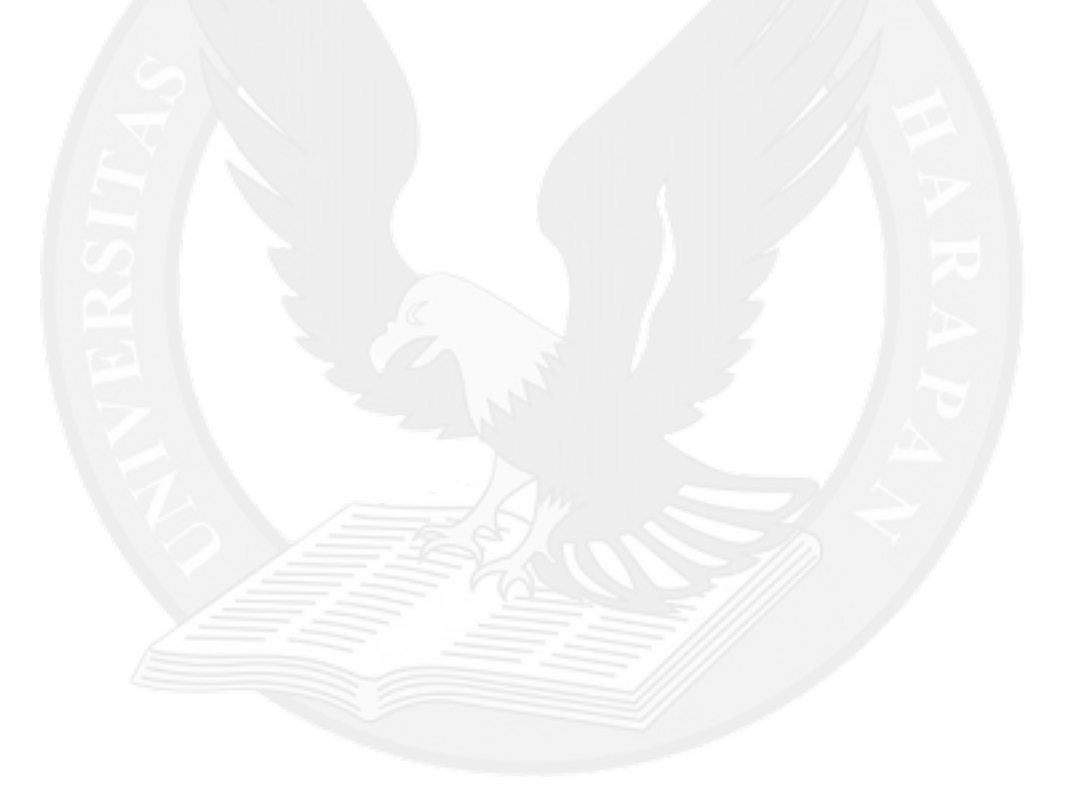

### **DAFTAR GAMBAR**

<span id="page-3-0"></span>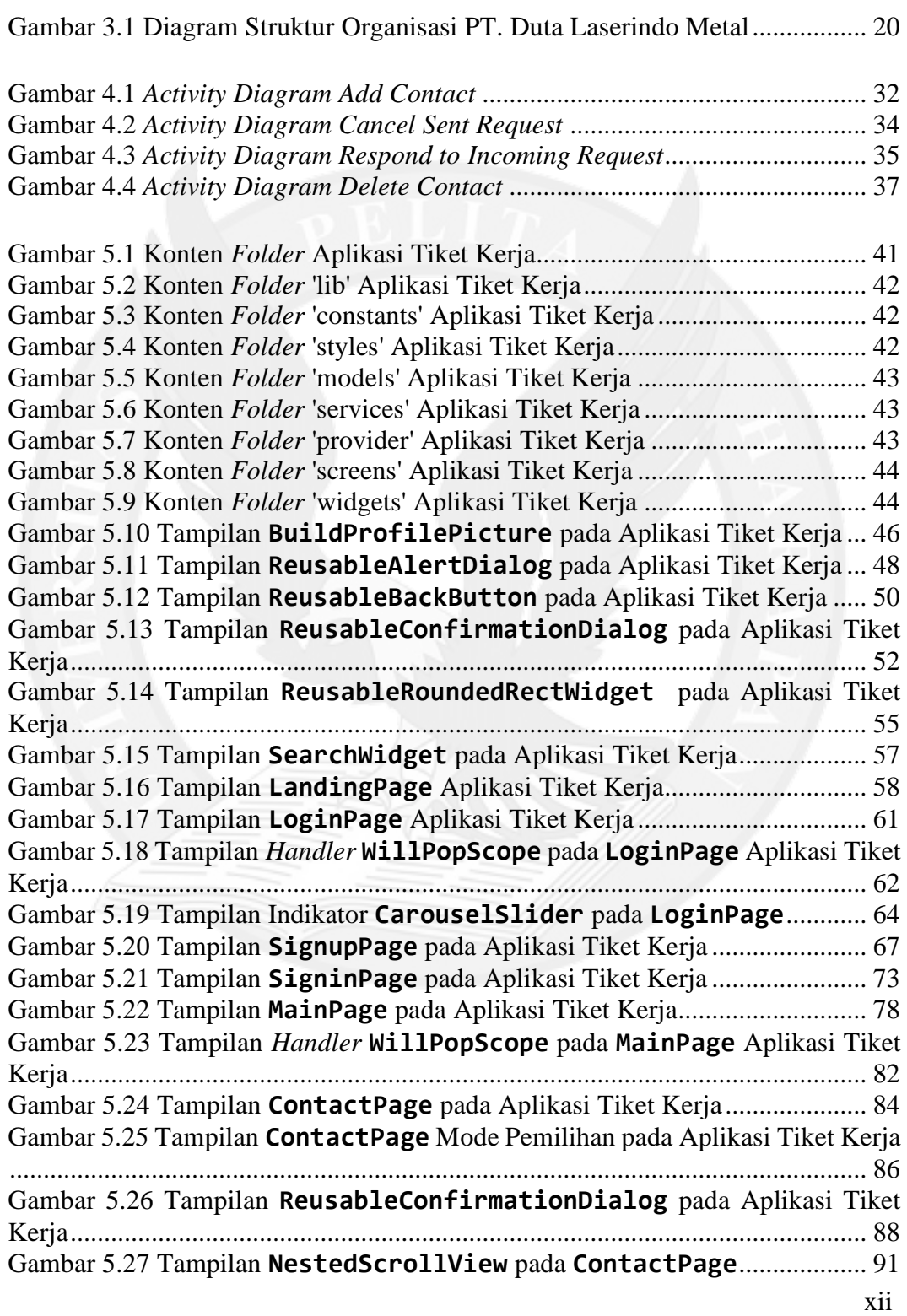

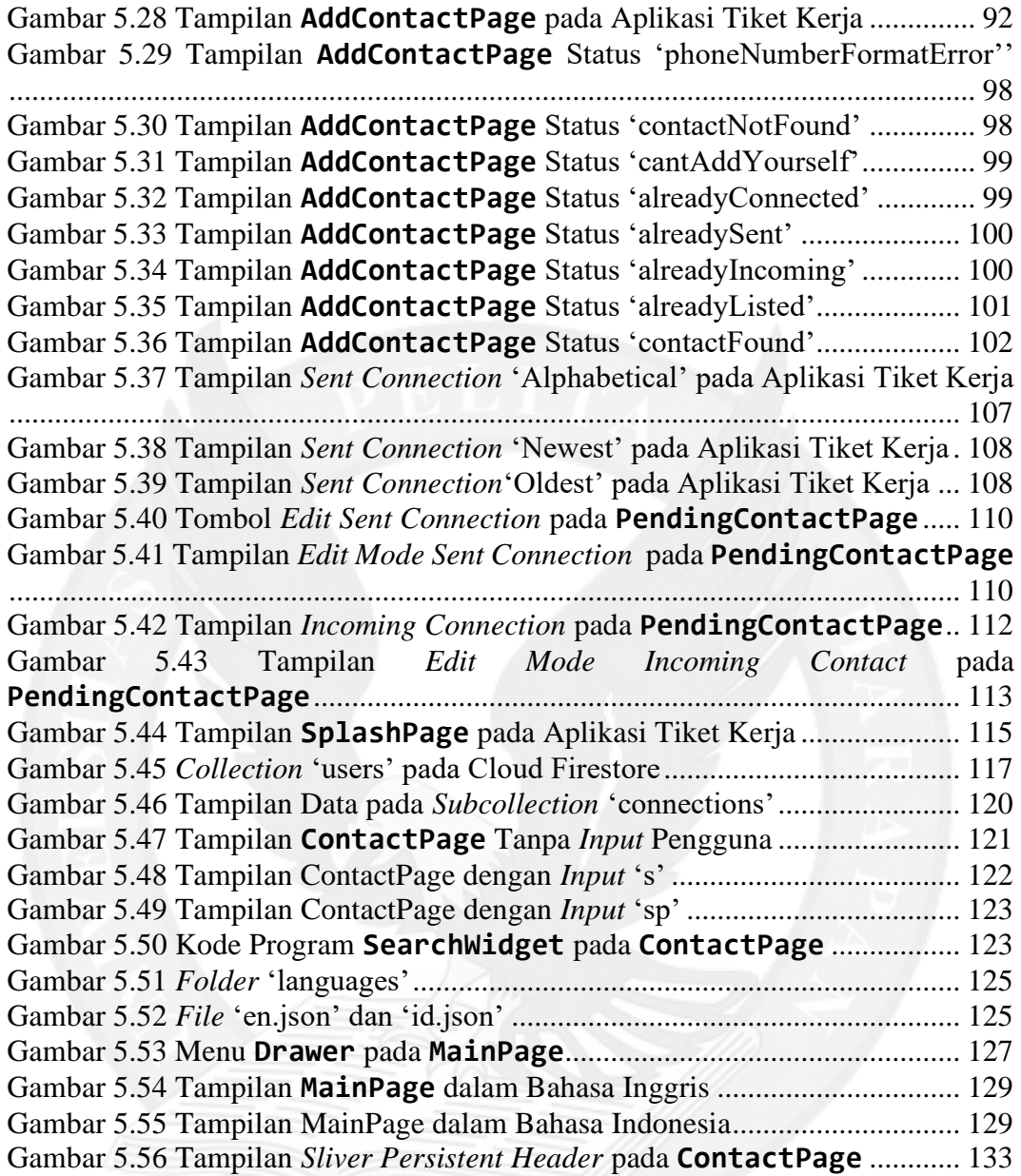

### **DAFTAR TABEL**

#### Halaman

<span id="page-5-0"></span>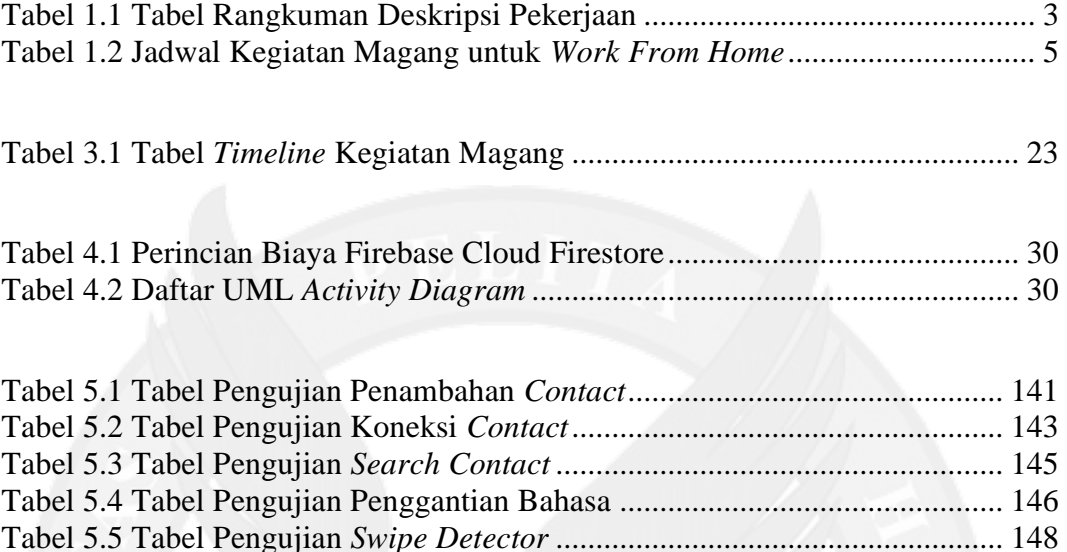

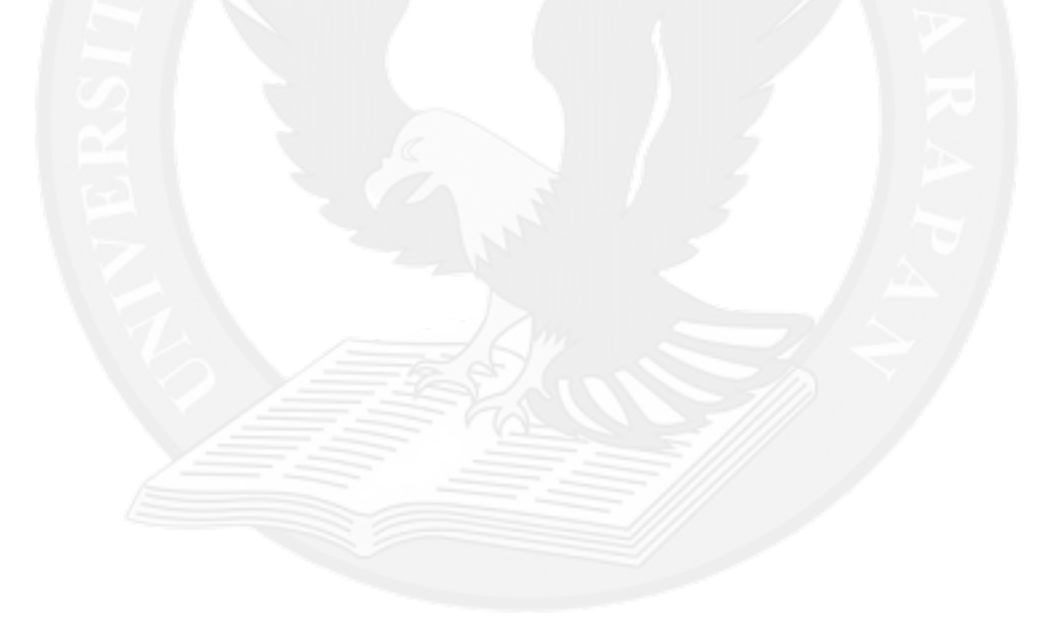

## **DAFTAR KODE PROGRAM**

Halaman

<span id="page-6-0"></span>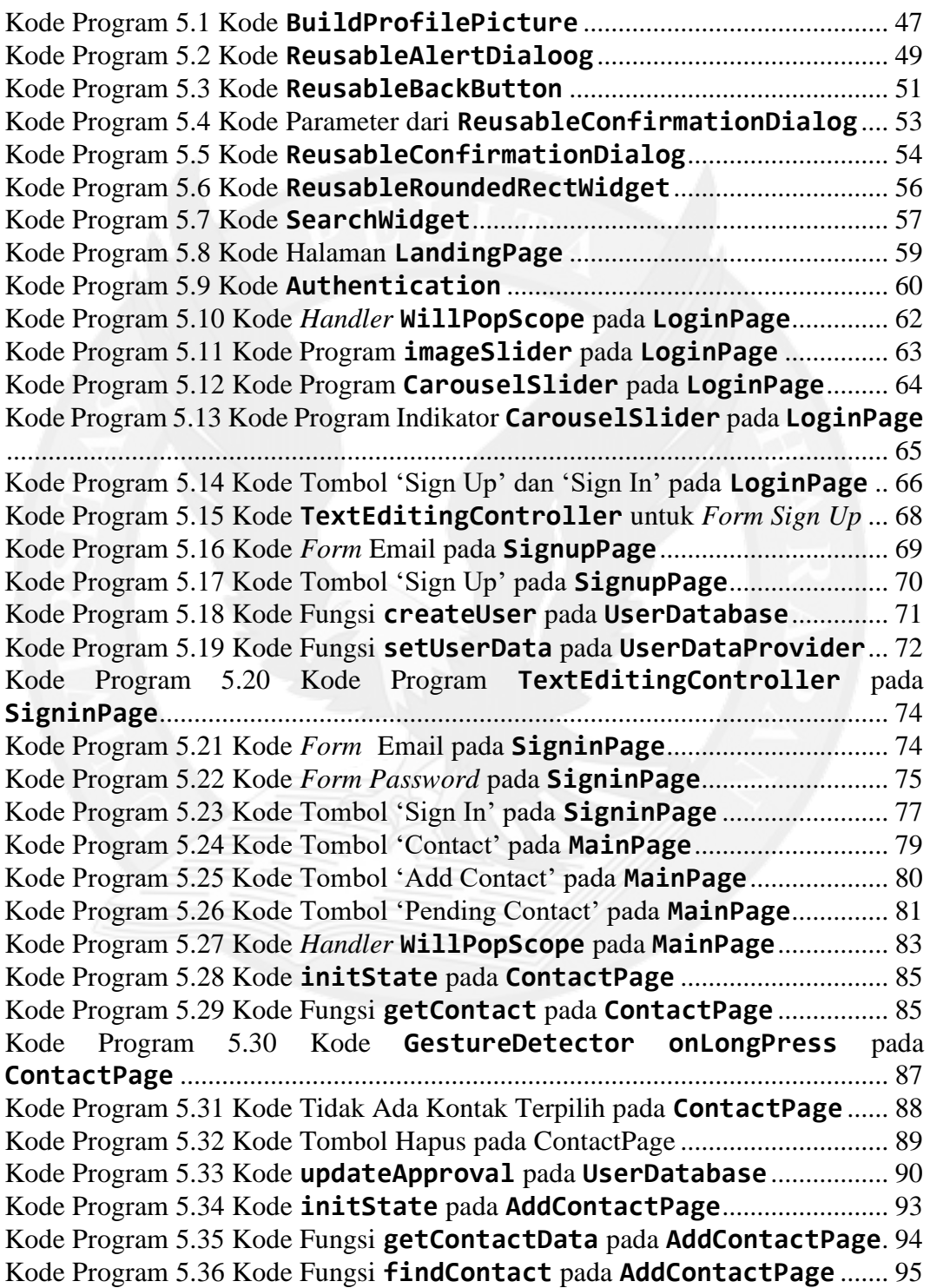

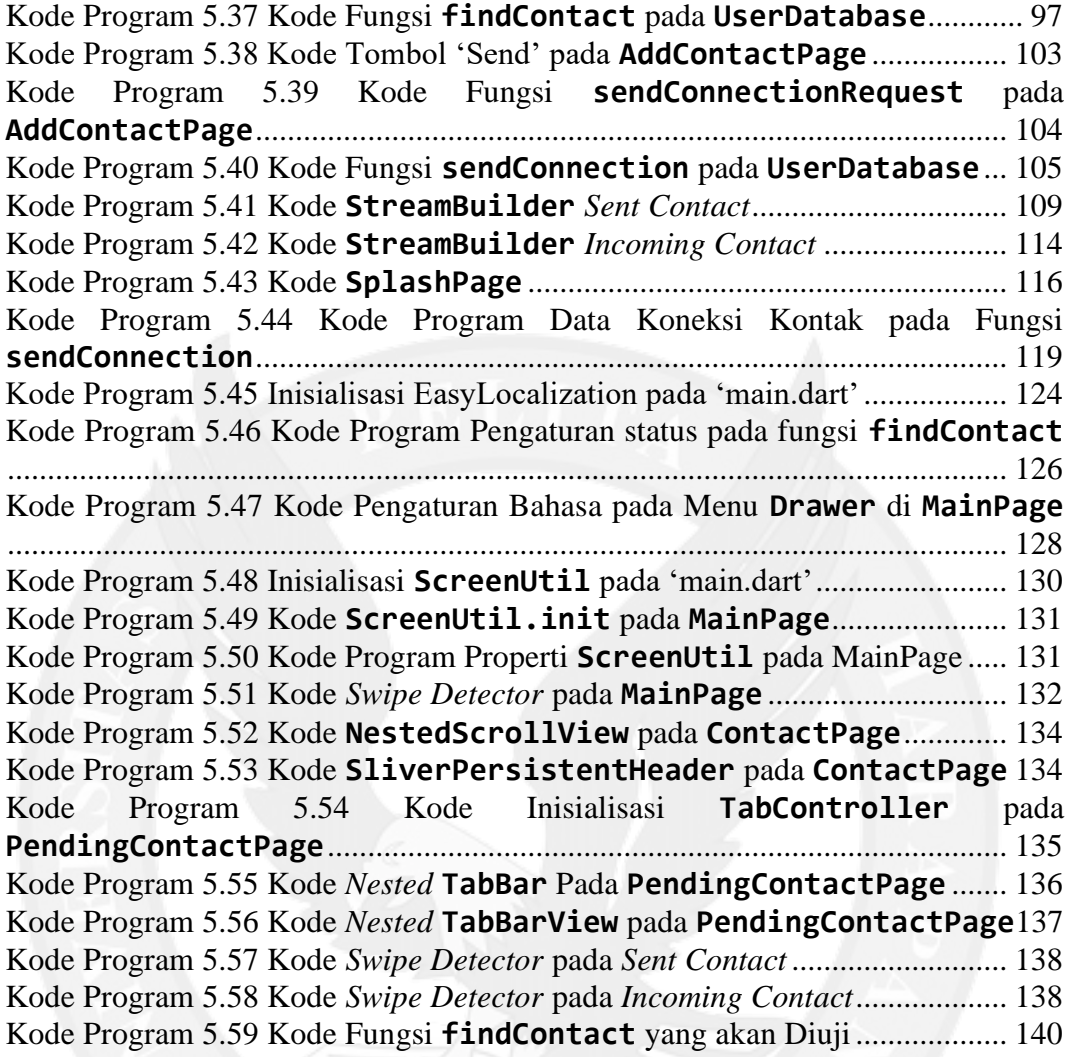

# **DAFTAR LAMPIRAN**

<span id="page-8-0"></span>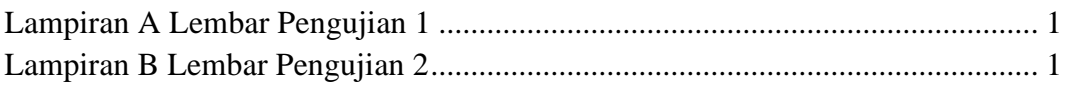

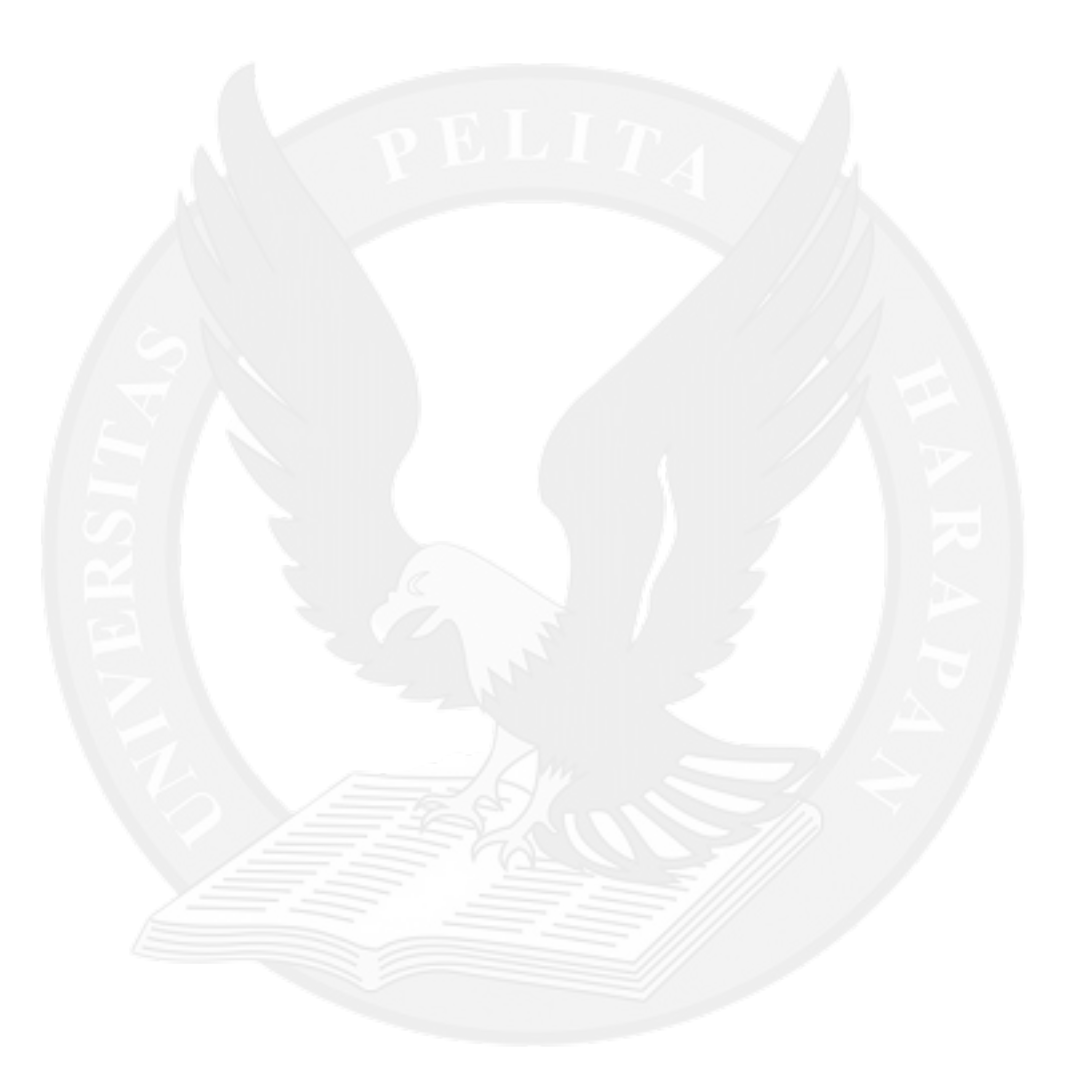